## 大阪情報コンピュータ専門学校 授業シラバス(**2020**年度)

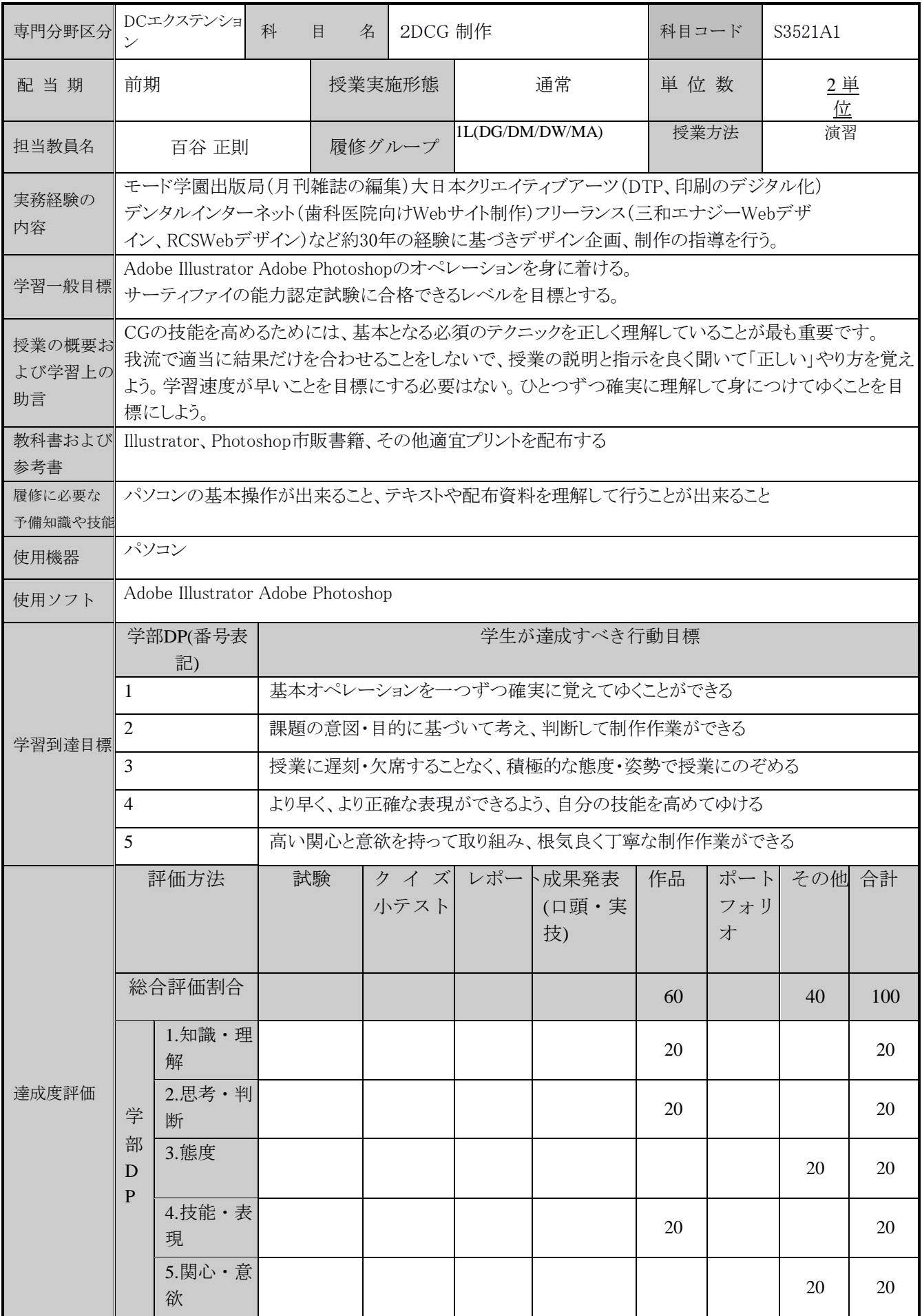

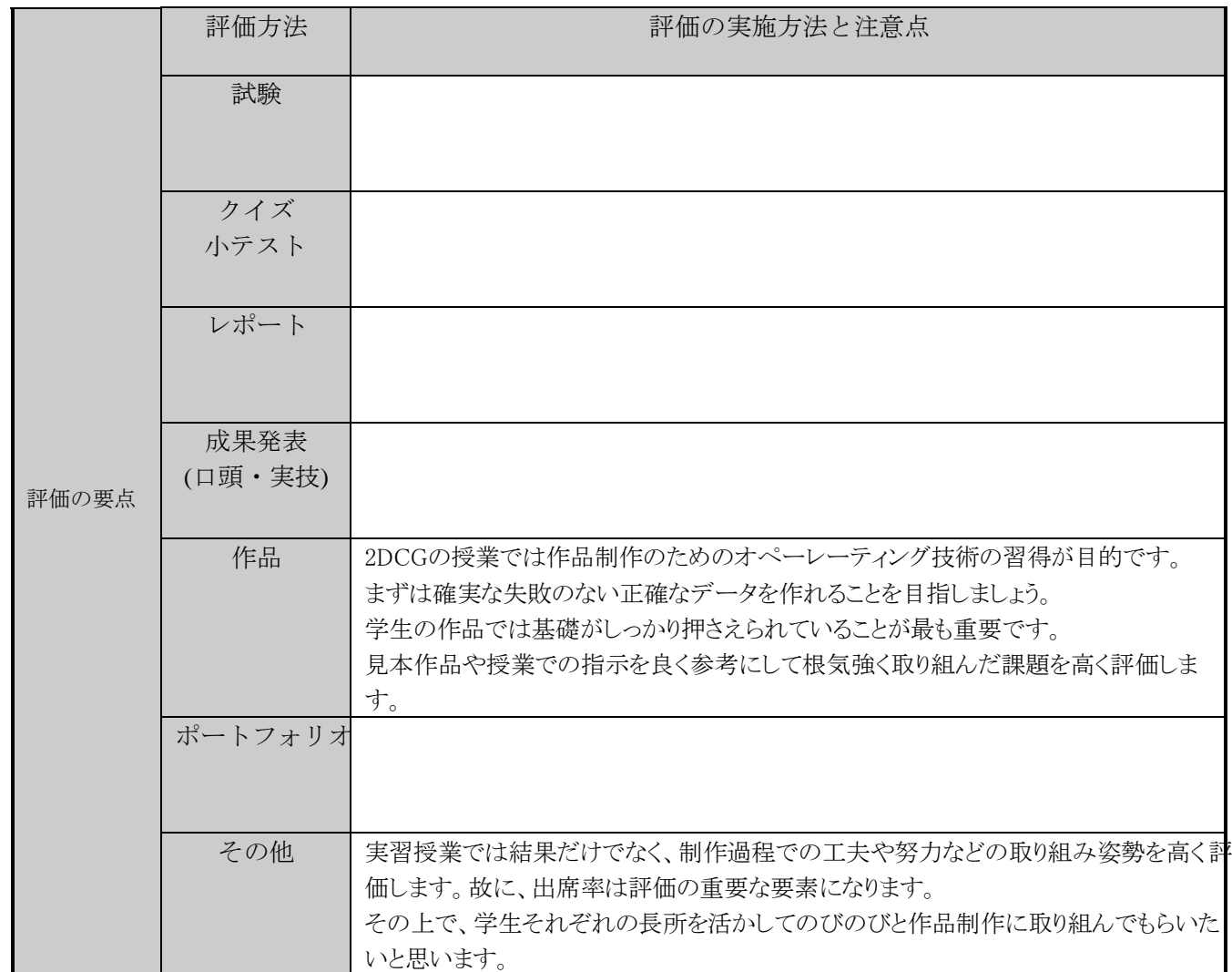

 $\overline{\phantom{a}}$  

授業明細表

| 回数·日付              | 学習内容                                                                                                    | 授業の方法        | 学習課題   |
|--------------------|----------------------------------------------------------------------------------------------------|--------------|--------|
| 第1週<br>$\sqrt{2}$  | $\bigcirc$ Illustrator01-2<br>P84-91の一部(直線、多角形、星)、基本図形を使って描く練習(塗り、線)                                              | 講義・実習        | 課題01-2 |
| 第2週<br>$\sqrt{2}$  | $\bigcap$ Illustrator02-2<br>P72-78(ペンツール、直線から曲線、曲線から曲線Altキー)<br>ペンツールの練習(ハート、恐竜)                                 | 講義・実習        | 課題02-2 |
| 第3週<br>$\sqrt{2}$  | $\bigcirc$ Illustrator03-2<br>ペンツールの練習<br>(ピクトグラム、曲線でイラスト、ハンドル無しでハート、クラブ、ピクトグラム応用)                                | 講義・実習        | 課題03-2 |
| 第4週<br>$\sqrt{2}$  | $\bigcirc$ Illustrator04-2<br>変形の繰り返し、パスファインダー、クリッピングマスク、<br>整列(P105)で描く練習                                        | 講義・実習        | 課題04-2 |
| 第5週<br>$\sqrt{2}$  | $\bigcirc$ Illustrator05-2<br>P84-91(直線ツール、鉛筆ツール、角丸長方形、多角形etc)P92-94(線、角の<br>形状、破線)P95-96(破線の応用)                  | 講義・実習        | 課題06-1 |
| 第6週<br>$\sqrt{2}$  | $\bigcirc$ Illustrator06-2<br>パターンを使ったデザイン<br>グラデーションを使ったイラスト、マーク、ロゴ                                              | 講義・実習        | 課題06-2 |
| 第7週<br>$\sqrt{2}$  | ○Illustrator07-2 応用練習<br>ペンツールでイラスト(ソフトクリーム)の続き、文字ツールでタイトル、説明文を<br>入れる(グループ化、パス、文字のアウトライン)                        | 講義・実習        | 課題07-2 |
| 第8週                | ○Illustrator08-2 応用練習<br>P174-179、P180-185、ロゴデザインの練習                                                              | 講義・実習        | 課題08-2 |
| 第9週<br>$\sqrt{2}$  | $\bullet$ Photoshop01-2<br>P53(コピー&ペースト)P55-59(拡大、縮小、回転、歪み、遠近法、ワープ)P65-71(色調補  講義・実習<br>正、カラーバランス、明るさコントラスト、色相彩度) |              | 課題09-2 |
| 第10週<br>$\sqrt{2}$ | $\bullet$ Photoshop02-2<br>ペンツールで切り抜いて合成する、画像の切り抜き、合成練習                                                           | 講義・実習 課題10-2 |        |
| 第11週<br>$\sqrt{2}$ | $\bullet$ Photoshop03-2<br>・P87-94(レタッチ系ツール、スポット修復ツール、パッチツール、赤目修正ツール、消しゴ 講義・実習<br>ムツール、ぼかし、シャープ指先ツール)             |              | 課題11-2 |
| 第12週<br>$\sqrt{2}$ | $\bullet$ Photoshop04-2<br>·P105-111(調整レイヤー、レイヤースタイル)<br>・レイヤースタイルの演習問題(文字に立体感)                                   | 講義・実習        | 課題12-2 |
| 第13週<br>$\sqrt{2}$ | $\bullet$ Photoshop05-2<br>・P136-150(フィルター、概要、良く使うフィルター)<br>・P151フィルターワーク演習、                                      | 講義・実習        | 課題13-2 |
| 第14週<br>$\sqrt{2}$ | $\bullet$ Photoshop06-2<br>·P172-175(食べ物の写真を補正する)                                                                 | 講義・実習        | 課題14-2 |
| 第15週<br>$\sqrt{2}$ | $\bullet$ Photoshop07-2<br>・フィルターワーク(メタルのロゴ)                                                                      | 講義・実習        | 課題15-2 |